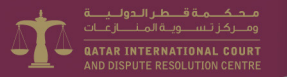

ase

### Management System -An Introduction

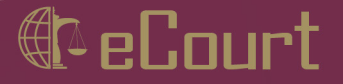

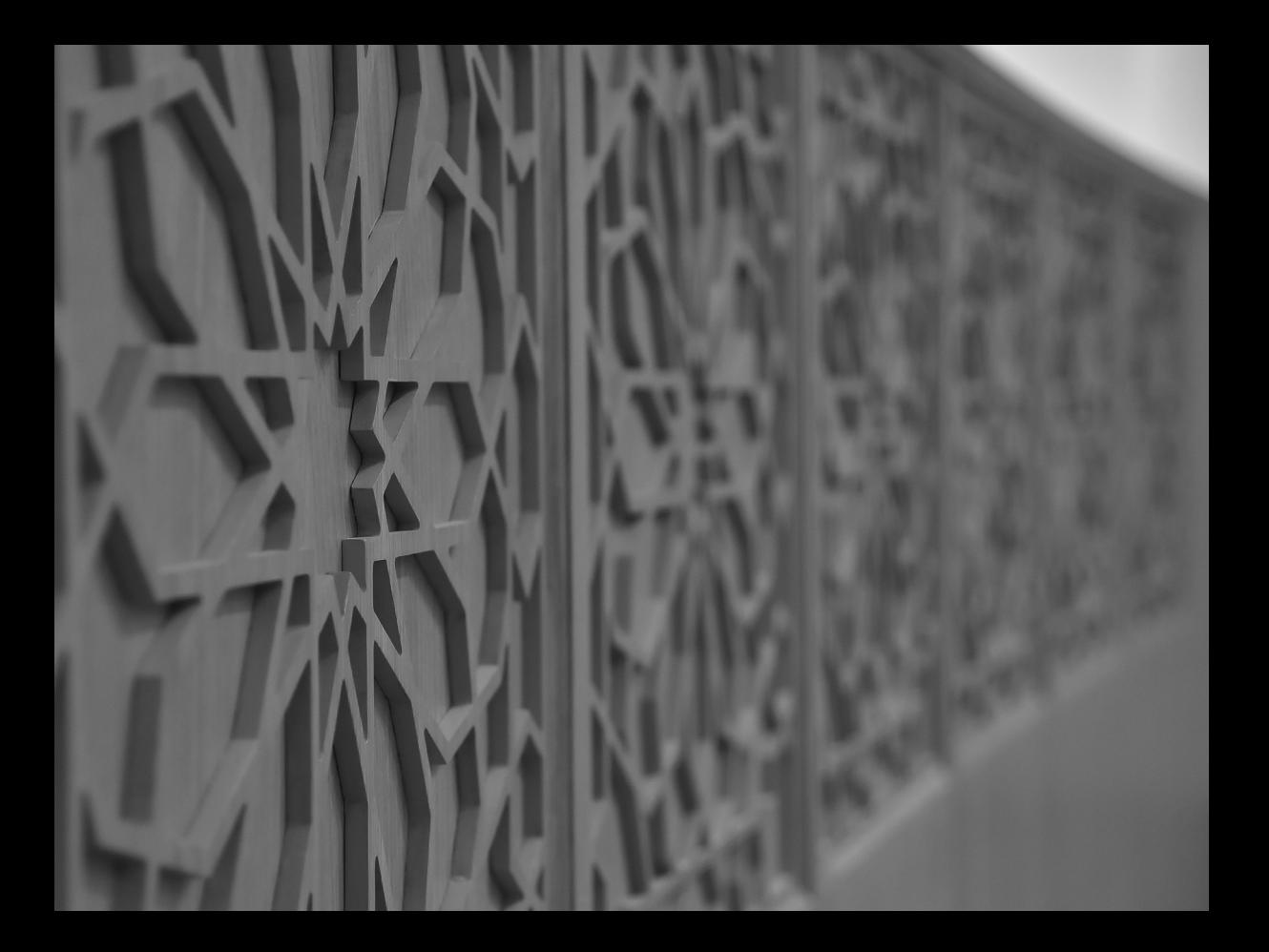

#### Introduction

2018 has seen the launch of eCourt, the Qatar International Court's new e-Case Management System which has been developed in conjunction with Singaporean Company Crimson Logic who specialise in the delivery of eGovernment and eJudiciary solutions. eCourt is already available to use by litigants and their legal representatives and is accessible through the Court's website: **www.qicdrc.com.qa** 

#### **Web-based Platform**

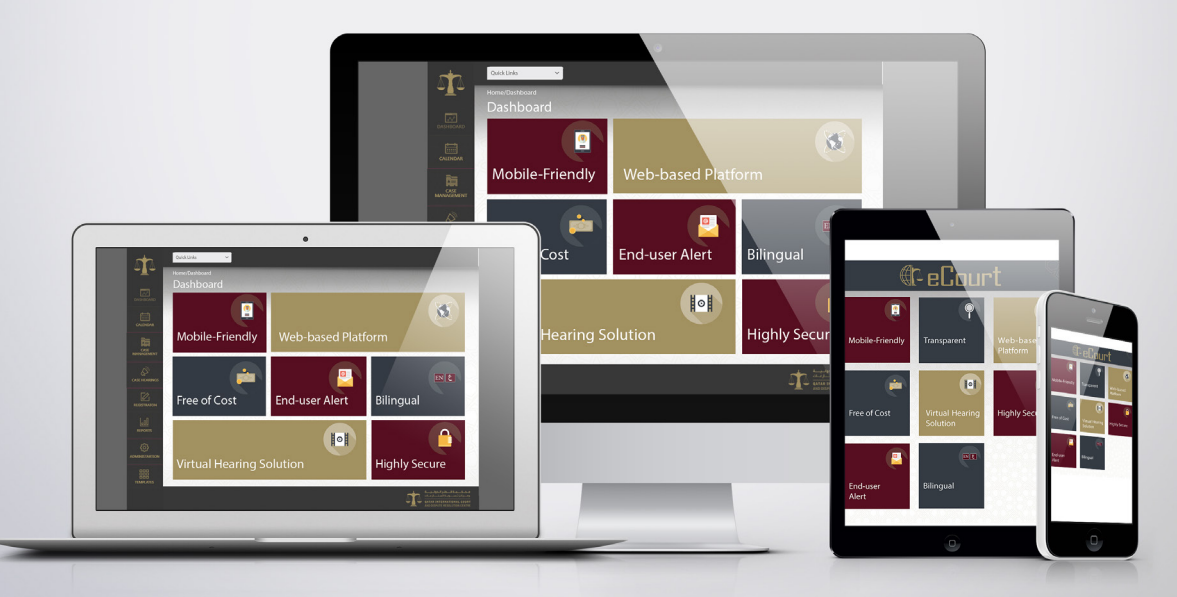

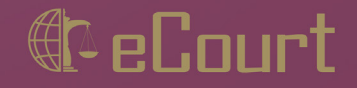

#### eCourt

eCourt has been specially designed in accordance with the Regulations and Procedural Rules of both the Qatar International Court and QFC Regulatory Tribunal to assist users - whether they be litigants, lawyers, Court staff or the judiciary - with a variety of essential tasks, from filing case papers, to corresponding with the Court and other parties to the litigation, as well as accessing Court orders and judgments.

#### Benefits of eCourt

eCourt provides a safe and secure method by which users can file case papers, receive communications and access information relating to their case. It is free to use and is available in both English and Arabic languages. eCourt is accessible from portable electronic devices (such as smart phones and tablets) allowing users to access their case files and send and receive communications from anywhere in the world. In this regard, eCourt helps to improve access to justice through a transparent medium which is custom built around the regulations and procedural rules of the Court and Regulatory Tribunal.

eCourt facilitates the end to end management of cases from the commencement of proceedings through to the issuing of judgments. It has an easy to use interface, customised for litigants and legal practitioners, to ensure streamlined navigation. Moreover, eCourt has the capability to provide notifications by email and SMS to alert users of required tasks and communications, thus ensuring that users are kept up-to-date with how their case is progressing and what actions, if any, are required from them.

### Customised Easy to Use Interface

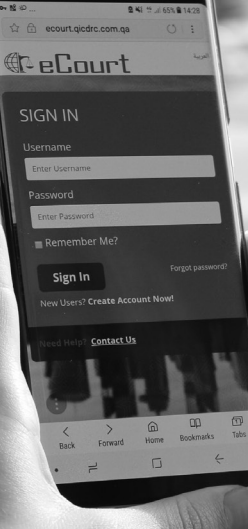

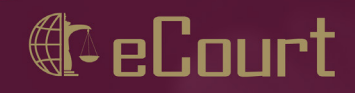

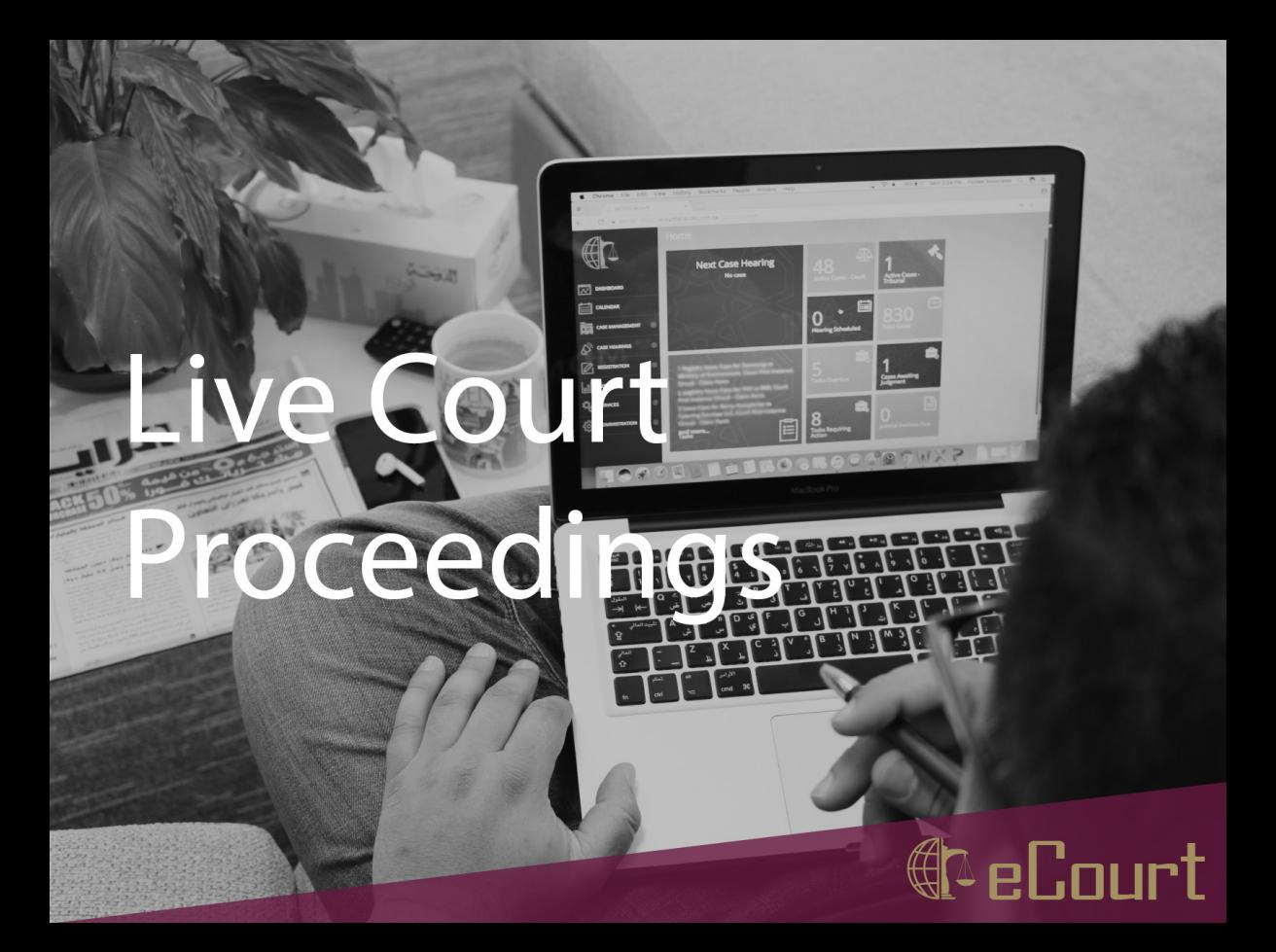

#### Courtroom Integration

Perhaps one of the most exciting features of eCourt is its integration with the Court's pre-existing virtual hearing capabilities, allowing users to participate in live court proceedings from anywhere in the world simply by logging in to the system and accessing a secure link which will transport them into the courtroom. This feature complements the Court's already impressive array of technological offerings which includes multi-channel audio and video conferencing facilities, touch screen monitors for advocates and judges, simultaneous interpretation with multi-language audio recording and free to access Wi-Fi.

#### How do I register for eCourt?

Registering for eCourt is simple and free to do. Legal practitioners, as well as litigants who are self-represented, can register for eCourt by logging on to the Court's website- www.qicdrc.com.qa- and clicking the 'eCourt' tab on the top right hand side of the page. If you are a new user, click the 'Create Account Now' link. You will then be required to enter your registration information and upload the required supporting identification documentation. Once you have passed the security verification, your request will be sent immediately to the Court Registry team who will either approve your registration request or request further information from you as the case may be.

## Secure Transpa

Fast,

### **Court**

# Dual Language Capability

#### **Calcurt**

#### Need help?

If at any time you need help with the registration process or have any questions about eCourt, you may direct them to the Registry either by visiting the Court, which is located on the 12th floor of QFC Tower 2 or contacting us on:

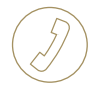

#### **+974 4496 8224**

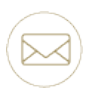

 **Registrar@qicdrc.com.qa**

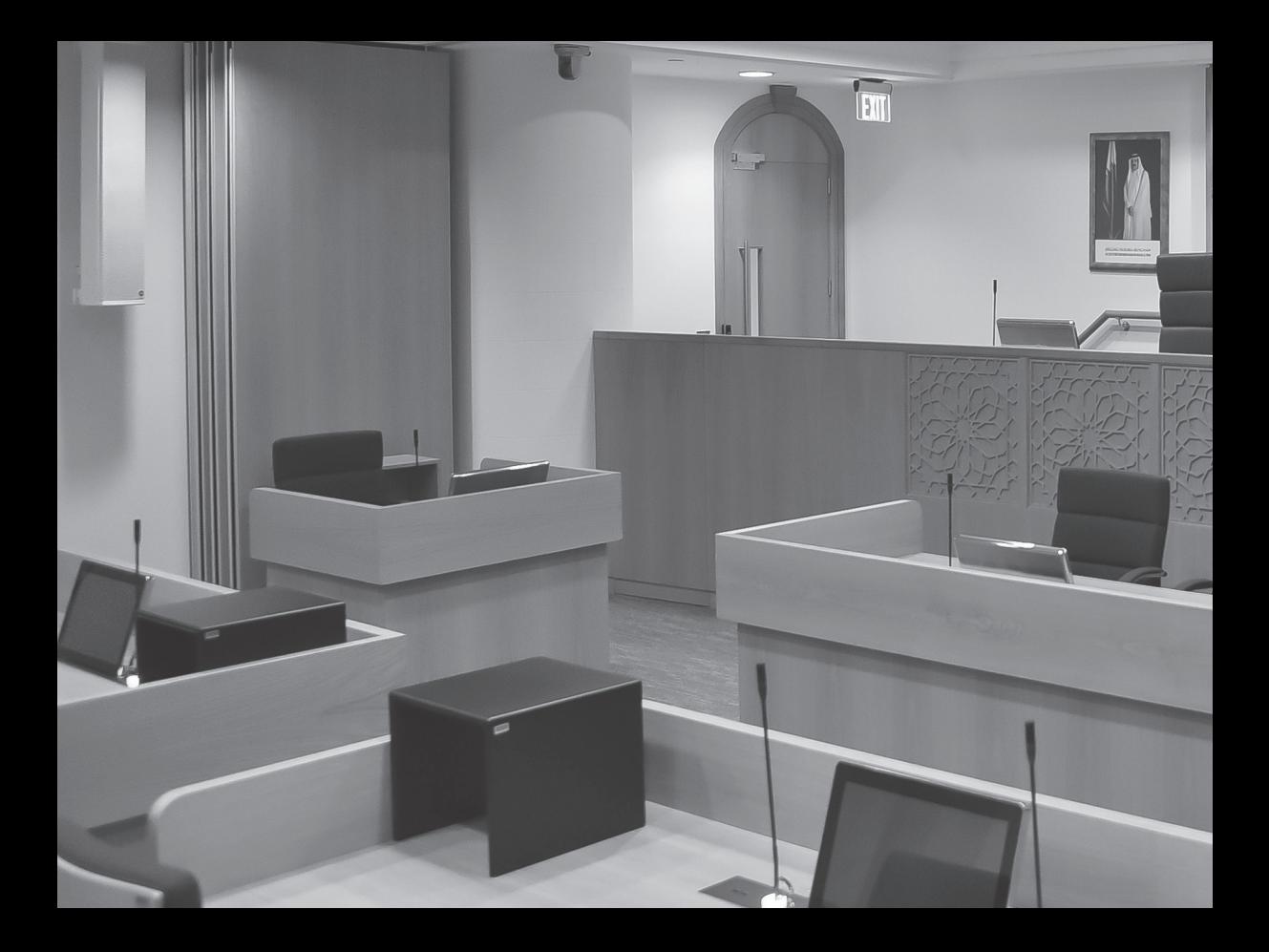

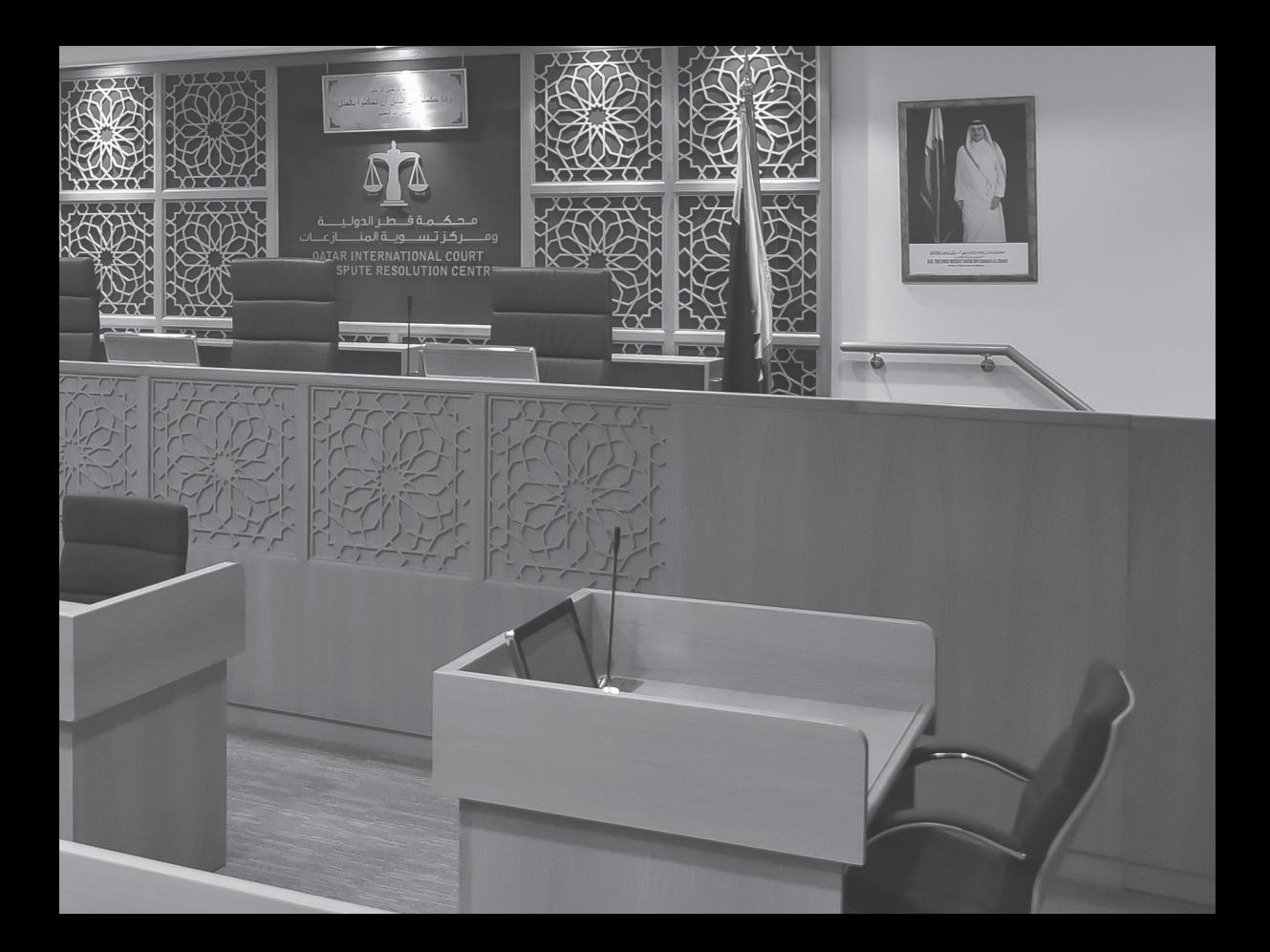

PO Box 13667, QFC Tower 2, Omar Al Mukhtar Street, Doha, Qatar<br>T: +974 4496 8225 | F: +974 4496 8362 E: info@qicdrc.com.qa | W: www.qicdrc.com.qa |  $\overline{\mathbf{in}} \ \mathcal{D}$  @QICDRC